# Package 'IHW'

October 16, 2019

<span id="page-0-0"></span>Title Independent Hypothesis Weighting

Version 1.12.0

Description Independent hypothesis weighting (IHW) is a multiple testing procedure that increases power compared to the method of Benjamini and Hochberg by assigning data-driven weights to each hypothesis. The input to IHW is a two-column table of p-values and covariates. The covariate can be any continuous-valued or categorical variable that is thought to be informative on the statistical properties of each hypothesis test, while it is independent of the p-value under the null hypothesis.

**Depends**  $R (= 3.3.0)$ 

License Artistic-2.0

LazyData true

Imports methods, slam, lpsymphony, fdrtool, BiocGenerics

Suggests ggplot2, dplyr, gridExtra, scales, DESeq2, airway, testthat, Matrix, BiocStyle, knitr, rmarkdown, devtools

VignetteBuilder knitr

biocViews ImmunoOncology, MultipleComparison, RNASeq

RoxygenNote 6.0.1

git\_url https://git.bioconductor.org/packages/IHW

git\_branch RELEASE\_3\_9

git\_last\_commit beebb46

git\_last\_commit\_date 2019-05-02

Date/Publication 2019-10-15

Author Nikos Ignatiadis [aut, cre], Wolfgang Huber [aut]

Maintainer Nikos Ignatiadis <nikos.ignatiadis01@gmail.com>

# R topics documented:

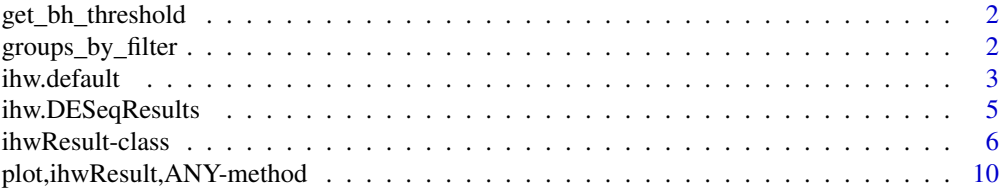

#### <span id="page-1-0"></span>**Index** [11](#page-10-0)

get\_bh\_threshold *Data-driven threshold of Benjamini Hochberg Procedure*

#### Description

Given pvalues and a nominal significance level alpha, this function returns the rejection threshold of the Benjamini-Hochberg procedure, i.e. a value t\_BH such that p-values with P\_i <= t\_BH get rejected by the procedure.

### Usage

get\_bh\_threshold(pvals, alpha, mtests = length(pvals))

# Arguments

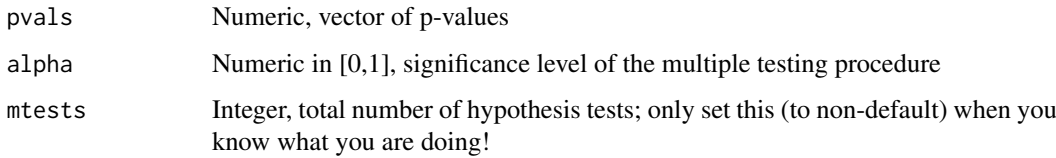

#### Value

A numeric in [0,1], threshold of the BH procedure

#### Examples

```
pvalues <- c(runif(1000), rbeta(1000,0.5,7)) # generate some p-values
adj_pvalues <- p.adjust(pvalues, method="BH") # calculate adjusted p-values
t_BH <- get_bh_threshold(pvalues, 0.1) #get rejection threshold at alpha=0.1
all((pvalues \leq t_BH) == (adj_pvalues \leq 0.1)) #equivalence of two formulations
```
groups\_by\_filter *Stratify hypotheses based on increasing value of the covariate*

#### Description

Hypotheses are stratified into nbins different strata of (approximately) equal size based on increasing value of the covariate

# Usage

```
groups_by_filter(covariate, nbins, ties.method = "random", seed = NULL)
```
#### <span id="page-2-0"></span>ihw.default 3

#### Arguments

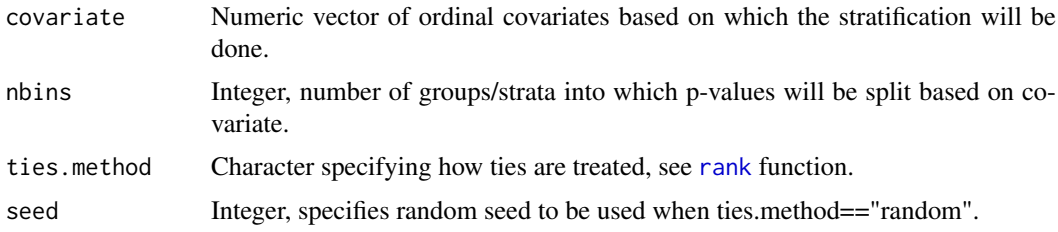

### Value

A factor with nbins different levels, each entry corresponds to the stratum the i-th hypothesis was assigned to.

#### Examples

```
covariates <- runif(100)
groups <- groups_by_filter(covariates,10)
table(groups)
```
ihw.default *ihw: Main function for Independent Hypothesis Weighting*

#### Description

Given a vector of p-values, a vector of covariates which are independent of the p-values under the null hypothesis and a nominal significance level alpha, IHW learns multiple testing weights and then applies the weighted Benjamini Hochberg (or Bonferroni) procedure.

#### Usage

```
## Default S3 method:
ihw(pvalues, covariates, alpha, covariate_type = "ordinal",
 nbins = "auto", m_groups = NULL, folds = NULL, quiet = TRUE,
 nfolds = 5L, nfolds_internal = 5L, nsplits_internal = 1L,
 lambdas = "auto", seed = 1L, distrib_estimator = "grenander",
 lp_solver = "lpsymphony", adjustment_type = "BH", censoring = FALSE,
 censoring_level = alpha, null_proportion = FALSE,
 null_proportion_level = censoring_level, return_internal = FALSE, ...)
```

```
## S3 method for class 'formula'
ihw(formula, data = parent.frame(), ...)
```
# Arguments

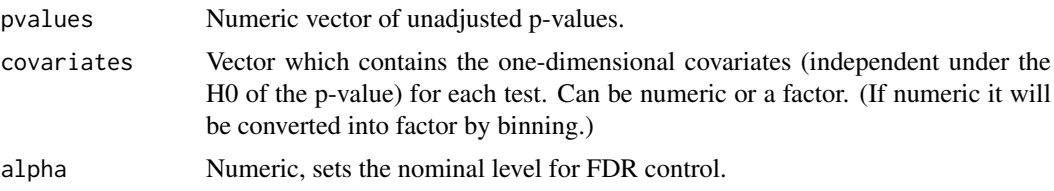

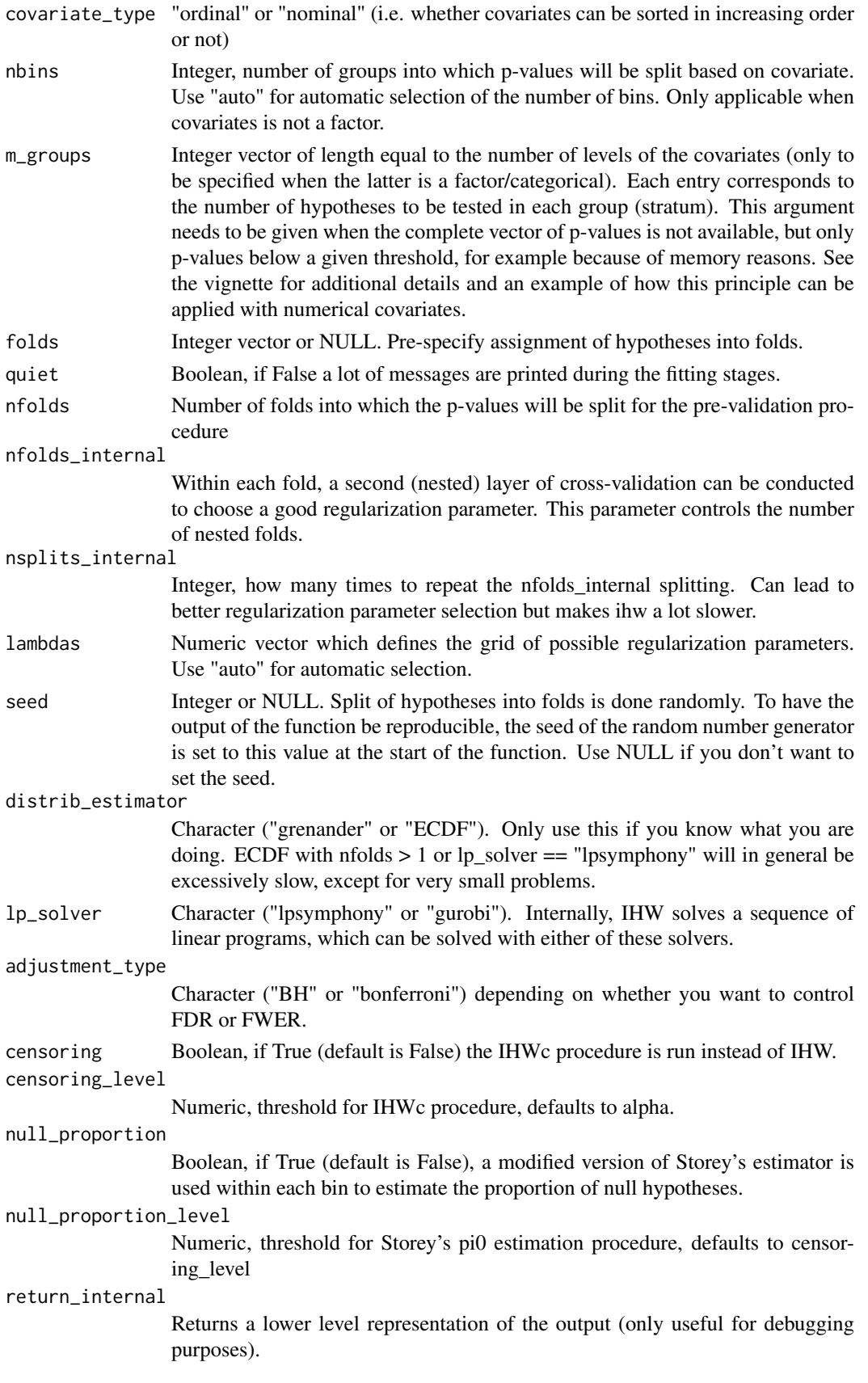

#### <span id="page-4-0"></span>ihw.DESeqResults 5

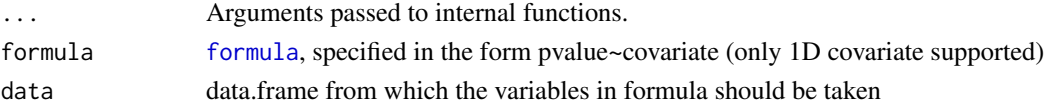

# Value

A ihwResult object.

# See Also

ihwResult, plot,ihwResult-method, ihw.DESeqResults

# Examples

```
save.seed <- .Random.seed; set.seed(1)
X <- runif(20000, min=0, max=2.5) # covariate
H <- rbinom(20000,1,0.1) # hypothesis true or false
Z <- rnorm(20000, H*X) # Z-score
.Random.seed <- save.seed
pvalue \leq -1-pnorm(Z) # pvalue
ihw_fdr <- ihw(pvalue, X, .1) # Standard IHW for FDR control
ihw_fwer <- ihw(pvalue, X, .1, adjustment_type = "bonferroni") # FWER control
table(H[adj_pvalues(ihw_fdr) <= 0.1] == 0) #how many false rejections?
table(H[adj_pvalues(ihw_fwer) \leq 0.1] == 0)
```
ihw.DESeqResults *ihw.DESeqResults: IHW method dispatching on DESeqResults objects*

# Description

ihw.DESeqResults: IHW method dispatching on DESeqResults objects

# Usage

```
## S3 method for class 'DESeqResults'
ihw(deseq_res, filter = "baseMean", alpha = 0.1,
  adjustment_type = "BH", ...)
```
#### Arguments

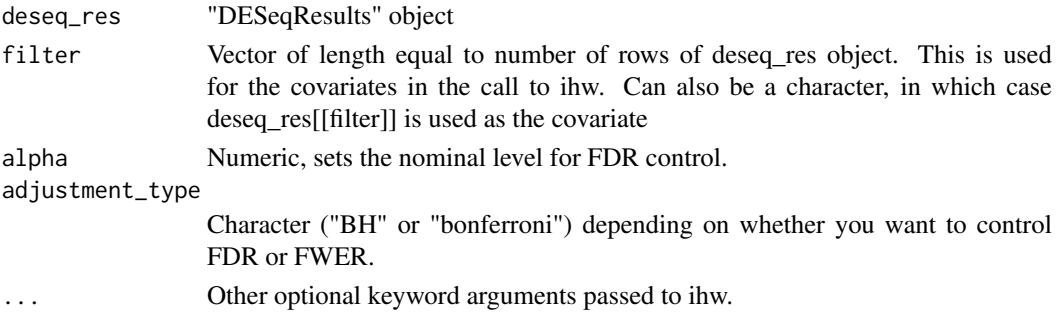

#### <span id="page-5-0"></span>Value

A "DESeqResults" object, which includes weights and adjusted p-values returned by IHW. In addition, includes a metadata slot with an "ihwResult" object.

# See Also

ihw, ihwResult

# Examples

```
## Not run:
  library("DESeq2")
   library("airway")
   data("airway")
   dds <- DESeqDataSet(se = airway, design = \sim cell + dex)
   dds <- DESeq(dds)
   deseq_res <- results(dds)
   deseq_res <- ihw(deseq_res, alpha=0.1)
   #equivalent: deseq_res2 <- results(dds, filterFun = ihw)
## End(Not run)
```
ihwResult-class *An S4 class to represent the ihw output.*

#### Description

An S4 class to represent the ihw output.

# Usage

```
adj_pvalues(object)
## S4 method for signature 'ihwResult'
adj_pvalues(object)
## S4 method for signature 'ihwResult'
weights(object, levels_only = FALSE)
thresholds(object, ...)
## S4 method for signature 'ihwResult'
thresholds(object, levels_only = FALSE)
pvalues(object)
## S4 method for signature 'ihwResult'
pvalues(object)
weighted_pvalues(object)
```
### ihwResult-class 7

```
## S4 method for signature 'ihwResult'
weighted_pvalues(object)
covariates(object)
## S4 method for signature 'ihwResult'
covariates(object)
covariate_type(object)
## S4 method for signature 'ihwResult'
covariate_type(object)
groups_factor(object)
## S4 method for signature 'ihwResult'
groups_factor(object)
nfolds(object)
## S4 method for signature 'ihwResult'
nfolds(object)
nbins(object)
## S4 method for signature 'ihwResult'
nbins(object)
alpha(object)
## S4 method for signature 'ihwResult'
alpha(object)
rejections(object, ...)
## S4 method for signature 'ihwResult'
rejections(object)
rejected_hypotheses(object, ...)
## S4 method for signature 'ihwResult'
rejected_hypotheses(object)
regularization_term(object)
## S4 method for signature 'ihwResult'
regularization_term(object)
m_groups(object)
## S4 method for signature 'ihwResult'
m_groups(object)
```

```
as.data.frame_ihwResult(x, row.names = NULL, optional = FALSE, ...)
## S4 method for signature 'ihwResult'
as.data frame(x, row.name = NULL, optional = FALSE,...)
## S4 method for signature 'ihwResult'
nrow(x)## S4 method for signature 'ihwResult'
show(object)
```
# Arguments

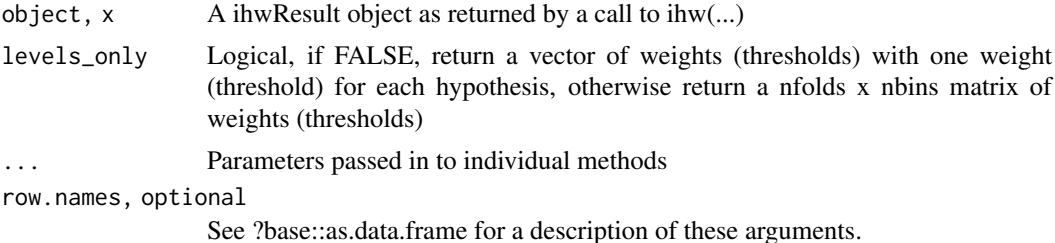

### Value

The different methods applied to an ihwResult object can return the following:

1) A vector of length equal to the number of hypotheses tested (e.g. the adjusted p-value or the weight of each hypothesis).

2) A matrix of dimension equal to nfolds x nbins (e.g. the weight of each stratum, fold combination, set by specifying levels\_only=TRUE).

3) A vector of length 1 (usually a parameter of the ihwResult object such as nfolds or the total number of rejections).

4) A data.frame (as.data.frame) or just console output (show) for the extended Base generics.

See section below for the individual methods.

#### Methods (by generic)

- adj\_pvalues: Extract adjusted pvalues
- weights: Extract weights
- thresholds: Calculate ihw thresholds
- pvalues: Extract pvalues
- weighted\_pvalues: Extract weighted pvalues
- covariates: Extract covariates
- covariate\_type: Extract type of covariate ("ordinal" or "nominal")
- groups\_factor: Extract factor of stratification (grouping) variable
- nfolds: Extract number of folds
- nbins: Extract number of bins
- alpha: Extract nominal significance (alpha) level

#### ihwResult-class 9

- rejections: Total number of rejected hypotheses by ihw procedure
- rejected\_hypotheses: Get a boolean vector of the rejected hypotheses
- regularization\_term: Extract vector of regularization parameters used for each stratum
- m\_groups: Extract total number of hypotheses within each stratum
- as.data.frame: Coerce ihwResult to data frame
- nrow: Return number of p-values
- show: Convenience method to show ihwResult object

# Slots

df A data.frame that collects the input data, including the vector of p values and the covariate, the group assignment, as well as outputs (weighted p-values, adjusted p-values)

weights A (nbins X nfolds) matrix of the weight assigned to each stratum

alpha Numeric, the nominal significance level at which the FDR is to be controlled

- nbins Integer, number of distinct levels into which the hypotheses were stratified
- nfolds Integer, number of folds for pre-validation procedure
- regularization\_term Numeric vector, the final value of the regularization parameter within each fold

m\_groups Integer vector, number of hypotheses tested in each stratum

penalty Character, "uniform deviation" or "total variation"

covariate\_type Character, "ordinal" or "nominal"

- adjustment\_type Character, "BH" or "bonferroni"
- reg\_path\_information A data.frame, information about the whole regularization path. (Currently not used, thus empty)
- solver information A list, solver specific output, e.g. were all subproblems solved to optimality? (Currently empty list)

#### See Also

ihw, plot,ihwResult-method

#### Examples

```
save.seed <- .Random.seed; set.seed(1)
X \le - runif(n = 20000, min = 0.5, max = 4.5) # Covariate
H \le- rbinom(n = length(X), size = 1, prob = 0.1) # Is the null hypothesis (mean=0) true or false ?
Z \leq -rnorm(n = length(X), mean = H * X) # Z-score
.Random.seed <- save.seed
pvalue \leq -1 - pnorm(Z) \qquad # pvalue
ihw_res <- ihw(pvalue, covariates = X, alpha = 0.1)
rejections(ihw_res)
colnames(as.data.frame(ihw_res))
```
<span id="page-9-0"></span>plot,ihwResult,ANY-method

*Plot functions for IHW*

# Description

See the vignette for usage examples.

# Usage

```
## S4 method for signature 'ihwResult,ANY'
plot(x, x_axis = c(weights = "group",decisionboundary = "covariate")[what], what = "weights",
  scale = covariate_type(x))
```
# Arguments

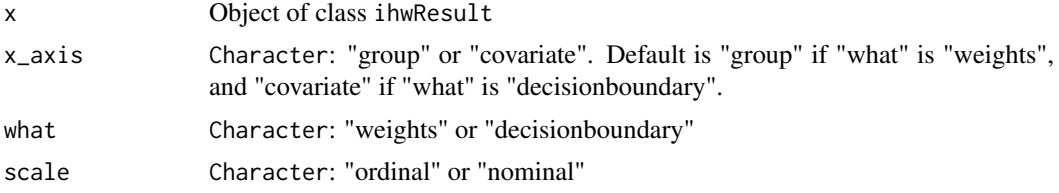

# Value

A ggplot2 object.

# Examples

```
save.seed <- .Random.seed; set.seed(1)
X \le -runif(20000, min = 0.5, max = 4.5) # covariate
H \le - rbinom(20000, 1, 0.1) \qquad # hypothesis true or false
Z <- rnorm(20000, H*X) # z-score
.Random.seed <- save.seed
pvalue <- 1-pnorm(Z) #pvalue
ihw_res <- ihw(pvalue, X, .1)
plot(ihw_res)
```
# <span id="page-10-0"></span>Index

```
adj_pvalues (ihwResult-class), 6
adj_pvalues,ihwResult-method
        (ihwResult-class), 6
alpha (ihwResult-class), 6
alpha,ihwResult-method
        (ihwResult-class), 6
as.data.frame,ihwResult-method
        (ihwResult-class), 6
as.data.frame_ihwResult
        (ihwResult-class), 6
```

```
covariate_type (ihwResult-class), 6
covariate_type,ihwResult-method
        (ihwResult-class), 6
covariates (ihwResult-class), 6
covariates,ihwResult-method
        (ihwResult-class), 6
```

```
formula, 5
```

```
get_bh_threshold, 2
groups_by_filter, 2
groups_factor (ihwResult-class), 6
groups_factor,ihwResult-method
        (ihwResult-class), 6
```
ihw *(*ihw.default*)*, [3](#page-2-0) ihw.default, [3](#page-2-0) ihw.DESeqResults, [5](#page-4-0) ihwResult *(*ihwResult-class*)*, [6](#page-5-0) ihwResult-class, [6](#page-5-0)

```
m_groups (ihwResult-class), 6
m_groups,ihwResult-method
        (ihwResult-class), 6
```

```
nbins (ihwResult-class), 6
nbins,ihwResult-method
        (ihwResult-class), 6
nfolds (ihwResult-class), 6
nfolds,ihwResult-method
        (ihwResult-class), 6
nrow,ihwResult-method
        (ihwResult-class), 6
```
plot,ihwResult,ANY-method, [10](#page-9-0) plot,ihwResult-method *(*plot,ihwResult,ANY-method*)*, [10](#page-9-0) pvalues *(*ihwResult-class*)*, [6](#page-5-0) pvalues,ihwResult-method *(*ihwResult-class*)*, [6](#page-5-0)

# rank, *[3](#page-2-0)*

regularization\_term *(*ihwResult-class*)*, [6](#page-5-0) regularization\_term,ihwResult-method *(*ihwResult-class*)*, [6](#page-5-0) rejected\_hypotheses *(*ihwResult-class*)*, [6](#page-5-0) rejected\_hypotheses,ihwResult-method *(*ihwResult-class*)*, [6](#page-5-0) rejections *(*ihwResult-class*)*, [6](#page-5-0) rejections,ihwResult-method *(*ihwResult-class*)*, [6](#page-5-0)

show,ihwResult-method *(*ihwResult-class*)*, [6](#page-5-0)

thresholds *(*ihwResult-class*)*, [6](#page-5-0) thresholds,ihwResult-method *(*ihwResult-class*)*, [6](#page-5-0)

```
weighted_pvalues (ihwResult-class), 6
weighted_pvalues,ihwResult-method
        (ihwResult-class), 6
weights,ihwResult-method
        (ihwResult-class), 6
```